## **VEMU INSTITUTE OF TECHNOLOGY:: P.KOTHAKOTA**

Chittoor-Tirupati National Highway, P.Kothakota, Near Pakala, Chittoor (Dt.), AP - 517112 (Approved by AICTE New Delhi, Permanently Affiliated to JNTUA, Ananthapuramu, Accredited by NAAC, Recognized Under 2(F) &12(B) of UGC Act, An ISO 9001:2015 Certified Institute)

### **Department of CSE**

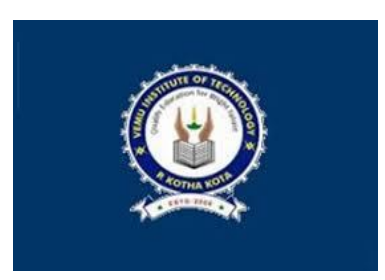

## **II Year B.Tech R19 Regulations**

# **19A05304P PYTHON PROGRAMMING LABORATORY**

**1. Install Python Interpreter and use it to perform different Mathematical Computations. Try to do all the operations present in a Scientific Calculator Source code:**

> **# This function adds two numbers**  $def add(x, y)$ : return  $x + y$

### **# This function subtracts two numbers**  $def subtract(x, y)$ :

return x - y

**# This function multiplies two numbers**

 $def multiply(x, y)$ : return  $x * y$ 

### **# This function divides two numbers**

def divide $(x, y)$ : return x / y

```
print("Select operation.")
print("1.Add")
print("2.Subtract")
print("3.Multiply")
print("4.Divide")
```
### while True: **# Take input from the user**

choice = input("Enter choice $(1/2/3/4)$ : ")

### **# Check if choice is one of the four options**

 if choice in ('1', '2', '3', '4'):  $num1 = (input("Enter first number:"))$  $num2 = (input("Enter second number:"))$ 

```
if choice == '1:
  print(num1, "+", num2, "=", (\text{add}(num1, num2)))elif choice == '2:
  print(num1, "-", num2, "=", subtract(num1, num2))
elif choice == '3':
  print(num1, "*", num2, "=", multiply(num1, num2))
elif choice == '4:
   print(num1, "/", num2, "=", divide(num1, num2))
```
 break else: print("Invalid Input") **Source code 2:** def calculate():  $operation = input("$ Please type in the math operation you would like to complete:  $+$  for addition - for subtraction \* for multiplication / for division ''')  $number_1 = int(input(Please enter the first number:'))$ number  $2 = \text{int}(\text{input}(\text{Please enter the second number: '}))$ if operation  $==$  '+': print('{ $\} + \{$ } = '.format(number\_1, number\_2))  $print(number_1 + number_2)$ elif operation  $==$  '-': print('{ $} -$ { $} =$ '.format(number\_1, number\_2)) print(number\_1 - number\_2) elif operation  $==$  '\*': print('{ }  $*$  { } = '.format(number 1, number 2)) print(number\_1 \* number\_2) elif operation == '/': print('{ $\}/$ {} = '.format(number\_1, number\_2)) print(number\_1 / number\_2)

else:

print('You have not typed a valid operator, please run the program again.')

#### **# Call calculate() outside of the function**

calculate()

#### **Output:**

Please type in the math operation you would like to complete:

 $+$  for addition

- for subtraction

\* for multiplication

/ for division

+

Please enter the first number: 55

Please enter the second number: 65

 $55 + 65 =$ 120

### **2. Write a function that draws a grid like the following:**

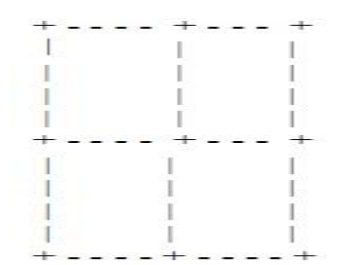

**Source code:**

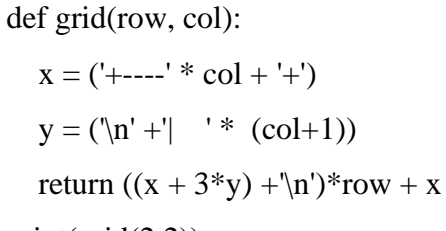

 $print(grid(2,2))$ 

**Output:**

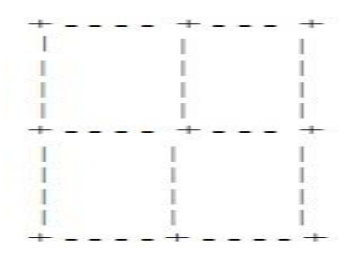

#### **3. Write a function that draws a Pyramid with # symbols**

**Source code:**

```
n = 0r = 5for m in range(1, r+1):
  for gap in range(1, (r-m)+1):
   print(end="")
  while n := (2 \cdot m - 1):
   print("#", end="")n = n + 1n = 0
```
print()

**Output:**

 $#$ # # # # # # # # # # # # # # #

### **4. Using turtle's concept draw a wheel of your choice**

- 1. Import the turtle module
- 2. Create a turtle to control
- 3. Draw around using the turtle methods
- 4. Run turtle done ()

import turtle  $bob = \text{turtle}.\text{Turtle}()$ print(bob) turtle.mainloop()

### **Drawing a square**

import turtle  $t =$  turtle. Turtle() t.fd(100) t.rt(90) t.fd(100) t.rt(90) t.fd(100) t.rt(90) t.fd(100)

#### **Drawing a circle**

import turtle  $t =$  turtle. Turtle() t.circle(60)

### **Drawing a thick dot**

import turtle  $t =$  turtle. Turtle() t.dot(20)

### **Changing the Screen Color**

import turtle turtle.bgcolor("blue")

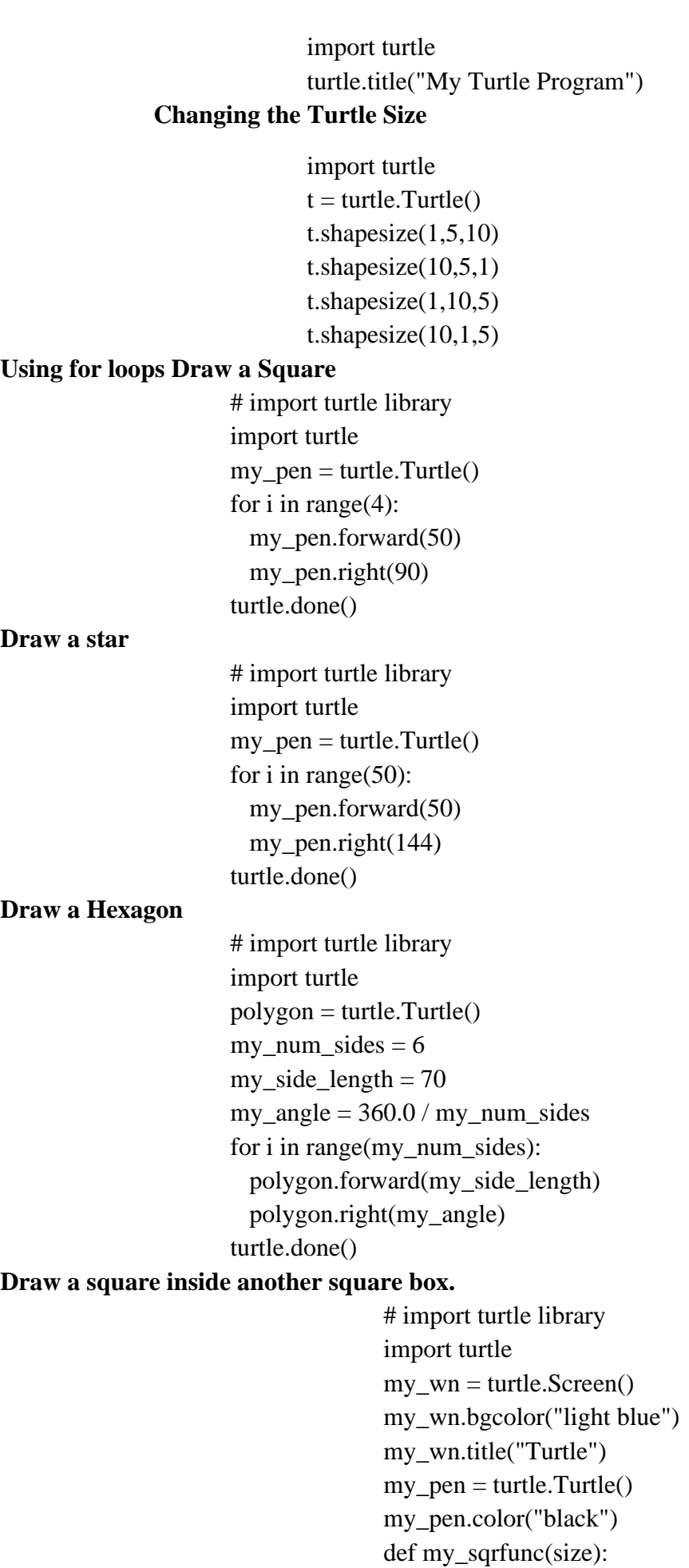

for i in range(4):

 my\_pen.fd(size) my pen.left $(90)$  $size = size - 5$ my\_sqrfunc(146) my\_sqrfunc(126) my\_sqrfunc(106) my\_sqrfunc(86) my\_sqrfunc(66) my\_sqrfunc(46) my\_sqrfunc(26)

#### **Drawing of another pattern**

# import turtle library import turtle  $my\_wn =$  turtle. Screen() turtle.speed(2) for i in range $(30)$ : turtle.circle(5\*i) turtle.circle(-5\*i) turtle.left(i) turtle.exitonclick()

#### **Drawing of another pattern**

# import turtle library import turtle colors = [ "red","purple","blue","green","orange","yellow"]  $my\_pen = turtle.Pen()$ turtle.bgcolor("black") for x in range $(360)$ : my\_pen.pencolor(colors[ $x % 6$ ]) my pen.width $(x/100 + 1)$ my pen.forward $(x)$ my\_pen.left(59)

### **Turtle star using while loop**

from turtle import \* color('red', 'yellow') begin\_fill() while True: forward(200) left(170) if  $abs(pos()) < 1$ : break end fill() done() **Source code for drawing a wheel:**

import turtle

colors =['green','orange','yellow','black','pink','red','brown','blue']

def draw\_color\_wheel(colors, radius, center=(0, 0)): slice  $angle = 360 / len(colors)$ heading, position = 90, (center[0] + radius, center[1]) for color in colors: turtle.color(color, color) turtle.penup() turtle.goto(position) turtle.setheading(heading) turtle.pendown() turtle.begin\_fill() turtle.circle(radius, extent=slice\_angle) heading, position = turtle.heading(), turtle.position() turtle.penup() turtle.goto(center) turtle.end fill()

draw\_color\_wheel(colors, 150, center=(25, 50)) turtle.hideturtle() print('done - press any key to exit') turtle.onkeypress(exit) turtle.listen() turtle.done()

#### **Output:**

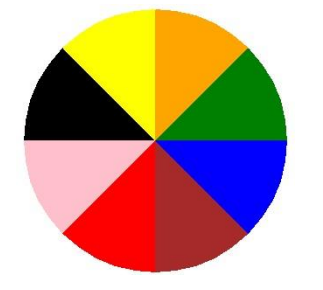

#### **5. Write a program that draws Archimedean Spiral.**

#### **Source code:**

from turtle import \* from math import \* color("blue") down() for i in range(200):

 $t = i / 20 * pi$  $x = (1 + 5 * t) * cos(t)$  $y = (1 + 5 * t) * sin(t)$  $goto(x, y)$  $up()$ done()

### **Output:**

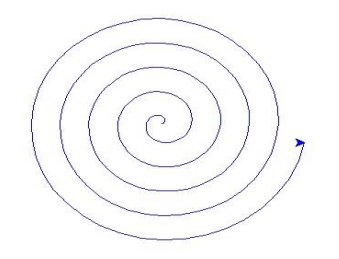

### **Source Code For multiple Archimedean Spiral**

from turtle import Turtle, Screen from math import pi, sin, cos from random import randint, random

RADIUS =  $180$  # roughly the radius of a completed spiral

 $screen = Screen()$ 

WIDTH,  $HEIGHT = screen.window\_width()$ , screen.window\_height()

```
turtle = Turtle(visible=False)
turtle.speed('fastest') # because I have no patience
```

```
turtle.up()
```

```
for \_ in range(3):
  x = \text{randint}(RADIUS - WIDTH//2, WIDTH//2 - RADIUS) y = randint(RADIUS - HEIGHT//2, HEIGHT//2 - RADIUS)
  turtle.goto(x, y)
```

```
 turtle.color(random(), random(), random())
 turtle.down()
```

```
 for i in range(200):
  t = i / 20 * pi
  dx = (1 + 5 * t) * cos(t)dy = (1 + 5 * t) * sin(t)turtle.goto(x + dx, y + dy)
```
#### turtle.up()

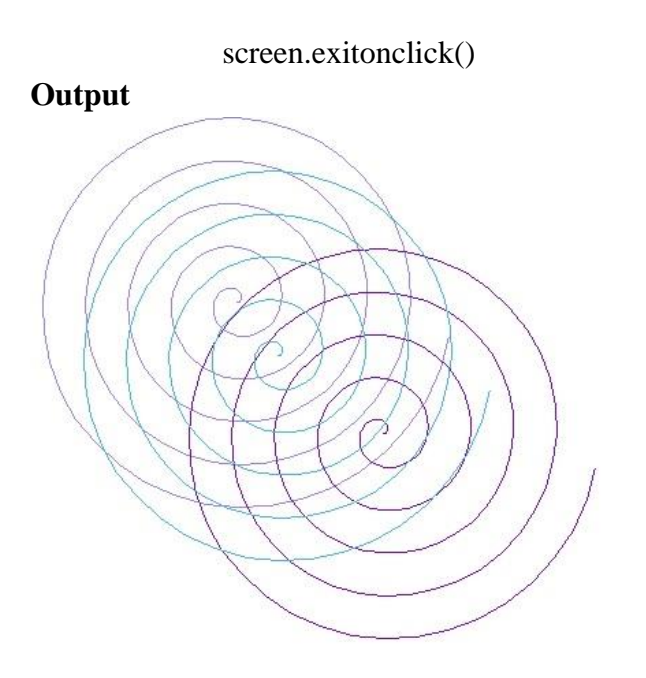

**6. The letters of the alphabet can be constructed from a moderate number of basic elements,like vertical and horizontal lines and a few curves. Design an alphabet that can be drawnwith a minimal number of basic elements and then write functions that draw the letters.The alphabet can belong to any Natural language excluding English. You should considerat least ten letters of the alphabet.**

#### **SOURCE CODE:**

```
# Python3 program for above implementation Function to print the string 
def printString(str, ch, count): 
  occ, i = 0, 0 # If given count is 0 
   # print the given string and return 
  if (count == 0):
      print(str) 
   # Start traversing the string 
   for i in range(len(str)): 
      # Increment occ if current char 
      # is equal to given character 
     if (str[i] == ch):
       occ += 1 # Break the loop if given character has 
      # been occurred given no. of times 
     if (occ == count):
        break
   # Print the string after the occurrence 
   # of given character given no. of times 
  if (i < len(str) - 1):
```

```
print(str[i + 1: len(str) - i + 2])
```
 # Otherwise string is empty else: print("Empty string")

```
# Driver code 
if name = 'main':
  str = "Python learning" printString(str, 'e', 2)
```
#### **OUTPUT**

Empty string

**7. The time module provides a function, also named time that returns the current Greenwich Mean Time in "the epoch", which is an arbitrary time used as a reference point. On UNIXsystems, the epoch is 1 January 1970. >>> import time >>> time.time() 1437746094.5735958**

**Write a script that reads the current time and converts it to a time of day in hours,minutes, and seconds, plus the number of days since the epoch.**

#### **SOURCE CODE:**

import time epoch=time.time()

```
#60*60*24=86400
total_sec = epoch % 86400#60*60
hours = int(total_sec/3600)
total minutes = int(total sec/60)
mins = total minutes % 60
\sec = \text{int}(\text{total} \sec \ % 60)
```

```
days=int(epoch/86400)
```
print("The Current time is",hours,':',mins,':',sec) print("Days since epoch:", days)

### **OUTPUT**

The Current time is 16 : 15 : 21 Days since epoch: 18630

**8. Given n+r+1 <= 2r . n is the input and r is to be determined. Write a program which computes minimum value of r that satisfies the above.**

### **SOURCE CODE:**

```
n = int(input("Enter n Value"))for r in range(100):
  if((n+r+1) \leq (2**r)):
      break
print("minimum value of r is",r)
```
#### **OUTPUT**

Enter n Value 5

minimum value of r is 4

#### **9. Write a program that evaluates Ackermann function**

### **SOURCE CODE**

```
def A(m, n, s = "% s"):
   print(s % ("A(% d, % d)" % (m, n))) 
  if m == 0.
     return n + 1if n == 0:
     return A(m - 1, 1, s) n2 = A(m, n - 1, s % ("A(% d, %% s)" % (m - 1))) 
  return A(m - 1, n2, s)print(A(1, 2))A( 1, 2)
```
#### **OUTPUT**

```
A( 0, A( 1, 1))A( 0, A( 0, A( 1, 0)))A( 0, A( 0, A( 0, 1)))
A( 0, A( 0, 2))A( 0, 3)4
```
**10. The mathematician Srinivasa Ramanujan found an infinite series that can be used to generate a numerical approximation of 1/ π :**

**Write a function called estimate\_pi that uses this formula to compute and return an estimate of π.**

$$
\frac{1}{\pi} = \frac{2\sqrt{2}}{9801} \sum_{k=0}^{\infty} \frac{(4k)!(1103 + 26390k)}{(k!)^4 396^{4k}}
$$

**It should use a while loop to compute terms of the summation until the last term is smaller than 1e-15 (which is Python notation for 10 -15). You can check the result by comparing it to math.pi.**

**SOURCE CODE**

import math

```
def factorial(n):
  if n == 0:
      return 1
   else:
     recurse = factorial(n-1)result = n * recurse
      return result
def estimate_pi():
  total = 0k = 0factor = 2 * \text{math.sqrt}(2) / 9801keep going = Truewhile keep_going == True:
     numerator = float(factorial(4*k) * (1103 + 26390 * k))
     denominator = float(factorial(k)**4) * 396**(4*k)
```
 term = factor \* float(numerator/denominator)  $total += term$  $k +1$ if term  $<$  1e-15:  $keep\_going == False$  print ("Finished at iteration number", k) break return 1 / total

print (estimate\_pi())

**OUTPUT**

Finished at iteration number 3 3.141592653589793

**11. Choose any five built-in string functions of C language. Implement them on your own in Python. You should not use string related Python built-in functions.**

#### **SOURCE CODE**

#### **[len\(\)](https://www.journaldev.com/23631/python-string-length)**

Looking at the first method, and the easiest one, len() directly returns the length of the passed string object where it is called. The len() method also works on other iterable objects like [lists.](https://www.journaldev.com/14353/python-list) The belowgiven code illustrates how we can use the function as well as how it works.

#### **SOURCE CODE**

#Given string whose length is to be found str1="Python is great!" print("The given String is:",str1)

#calling our len() method to calculate the length of str1  $print("Length = ",len(str1))$ 

#### **OUTPUT**

The given String is: Python is great! Length  $= 16$ 

#### **[ascii\(\)](https://www.journaldev.com/22644/python-ascii)**

#### **SOURCE CODE**

 $s = 5$  #numbers print(ascii(s))

 $s = True # boolean$ print(ascii(s))

# strings  $s = 'abc'$ print(ascii(s))

 $s = 'e$ võ $\{v e'$ print(ascii(s))

#### **OUTPUT**

True 'abc' '\xe8v\xf5\u0142v\xe9'

### **ascii() example with list, tuple and dict**

#### **SOURCE CODE**

 $l = [a, b', b']$ print(ascii(l))

 $t = (1, 'x', 'b', 'c', 5)$ print(ascii(t))

 $d = \{'\hat{a}':'\hat{a}',\ 2':2,\ 'c':'\dot{c}'\}$ print(ascii(d))

#### **OUTPUT**

['\xe6', 'b', '\u010d']  $(1, \ \xe6', \ b', \ \u010d', 5)$ {'\xe2': '\xe5', '2': 2, '\xe7': '\u0107'}

#### **BOOL() EXAMPLE**

 $x = True$  $b = bool(x)$ 

print(type(x))  $\#$  <class 'bool'> print(type(b))  $\#$  <class 'bool'> print(b)  $# True$ 

 $x = False$  $b = bool(x)$ print(b)  $# False$ 

 $x = None$  $b = bool(x)$ 

print(type(x))  $\#$  <class 'NoneType'> print(type(b))  $\#$  <class 'bool'> print(b)  $# False$ 

### **OUTPUT**

<class 'bool'> <class 'bool'> True False <class 'NoneType'> <class 'bool'> False

#### **BOOL() WITH STRINGS**

```
# string examples
x = 'True'b = bool(x)print(type(x)) \# <class 'str'>
print(type(b)) \# <class 'bool'>
print(b) # Truex = 'False'b = \text{bool}(x)print(b) # True because len() is used
x = "print(bool(x)) # False, len() returns 0
```
#### **OUTPUT**

<class 'str'> <class 'bool'> True True False

#### **BOOL() WITH NUMBERS**

from fractions import Fraction from decimal import Decimal

print(bool(10)) # True print(bool(10.55)) # True  $print(bool(0xF))$  # True print(bool(10 - 4j)) # True

 $print(bool(0))$  # False print(bool(0.0))  $# False$  $print(bool(0i))$  # False  $print(bool(Decimal(0)))$  # False print(bool(Fraction(0, 2))) # False

#### **OUTPUT**

True True True True False False False False False

#### **BOOL() FUNCTION WITH COLLECTIONS AND SEQUENCES**

 $tuple1 = ()$  $dict1 = \{\}$  $list1 = []$  $print(bool(tuple1))$  # False  $print(bool(dict1))$  # False  $print(bool(list1))$  # False

#### **OUTPUT**

False False False

### **BYTEARRAY() WITH NO ARGUMENTS**

 $b = bytearray()$ print(b)

#### **OUTPUT:**

bytearray(b'')

#### **BYTEARRAY() WITH STRING AND MUTABILITY**

# string to bytearray # encoding is mandatory, otherwise "TypeError: string argument without an encoding"  $b = bytearray('abc', 'UTF-8')$ print(b)  $b[1] = 65$  # mutable print(b)

# string to bytearray # encoding is mandatory, otherwise "TypeError: string argument without an encoding"  $b = bytearray('abc', 'UTF-8')$ print(b)  $b[1] = 65$  # mutable print(b)

#### **OUTPUT:**

bytearray(b'abc') bytearray(b'aAc')

#### **BYTEARRAY() WITH INT ARGUMENT**

 $b = bytearray(5)$ print(b)

### **OUTPUT:**

bytearray(b'\x00\x00\x00\x00\x00')

### **BYTES() WITH NO ARGUMENTS**

 $b = bytes()$ print(b)

Output: b''

### **BYTES() WITH STRING AND IMMUTABILITY**

# string to bytes # encoding is mandatory, otherwise "TypeError: string argument without an encoding"  $b = bytes('abc', 'UTF-8')$ print(b)

# Below code will throw error: # TypeError: 'bytes' object does not support item assignment #  $b[1] = 65$  # immutable

### **Output: b'abc'**

### **BYTES() WITH INT ARGUMENT**

# bytes of given size, elements initialized to null  $b = bytes(5)$ print(b) **Output:** b'\x00\x00\x00\x00\x00'

### **BYTES() WITH ITERABLE**

# bytes from iterable  $b = bytes([1, 2, 3])$ print(b) **Output:** b'\x01\x02\x03' **ORD()**

> $x = ord('A')$  $print(x)$

print(ord('ć')) print(ord('ç')) print(ord('\$'))

#### **OUTPUT**

#### **ENUMERATE()**

#### **ENUMERATE LIST**

# initialize a list of list data = ['Love', 'Hate', 'Death', 123, ['Alice', 'Bob', 'Trudy']] # print the type of variable 'data' print('The type of data is :', type(data)) # output is 'list'

 $data = enumerate(data)$ # again, print the type of variable 'data' print('The type of data is now :', type(data)) # output is 'enumerate'

#### **OUTPUT**

The type of data is :  $\langle \text{class } \text{list'} \rangle$ The type of data is now : <class 'enumerate'>

#### **ACCESSING ENUMERATE OBJECT**

# initialize a list of list data = ['Love', 'Hate', 'Death', 123, ['Alice', 'Bob', 'Trudy']] # make an enumerate object  $e$ enum $O$ bject = enumerate $(data)$ 

# access the enumerate object using loop for element in enumObject: print(element)

print('\nStart index is changed to 100:') # change the start index of the list to 100  $e$ enumObject = enumerate(data, 100)

# access the enumerate object using loop for element in enumObject: print(element)

#### **OUTPUT**

(0, 'Love') (1, 'Hate') (2, 'Death') (3, 123) (4, ['Alice', 'Bob', 'Trudy'])

Start index is changed to 100: (100, 'Love') (101, 'Hate') (102, 'Death') (103, 123) (104, ['Alice', 'Bob', 'Trudy'])

#### **12. Given a text of characters, write a program which counts number of vowels, consonants And special characters.**

#### **SOURCE CODE**

# Function to count number of vowels,consonant, digits and special character in a string.

def countCharacterType(str):

```
 # Declare the variable vowels, consonant, digit and special characters 
  vowels = 0consonant = 0specialChar = 0\text{digit} = 0 # str.length() function to count 
   # number of character in given string. 
  for i in range(0, len(str)):
     ch = str[i]if ( (ch \geq a' and ch \leq z') or (ch \geq A' and ch \leq z') :
          # To handle upper case letters 
       ch = ch. lower()if (ch == 'a' or ch == 'e' or ch == 'i'
               or ch == 'o' or ch == 'u':
          vowels += 1 else: 
          constant += 1elif (ch >= 0' and ch <= 9):
       \text{digit} += 1 else: 
       specialChar += 1 print("Vowels:", vowels) 
   print("Consonant:", consonant) 
   print("Digit:", digit) 
   print("Special Character:", specialChar) 
# Driver function. 
str = "PYTHON IS GREAT12345"countCharacterType(str)
Vowels: 4
Consonant: 9
Digit: 5
Special Character: 2
```
**13. Given a word which is a string of characters. Given an integer say 'n', rotate each character by 'n' positions and print it. Note that 'n' can be positive or negative.**

#### **SOURCE CODE**

**OUTPUT**

# Python program for Left Rotation and Right Rotation of a String

# In-place rotates s towards left by d def leftrotate(s, d):  $tmp = s[d : 1 + s[0 : d]$ return tmp

# In-place rotates s # towards right by d def rightrotate(s, d):

return leftrotate(s, len(s) - d)

# Driver code if \_\_name\_\_=="\_\_main\_\_":

 $str1 = "Python is great"$ print(leftrotate(str1, 2))

 $str2 = "Python is great"$ print(rightrotate(str2, 2))

#### **OUTPUT**

thon is greatPy atPython is gre

#### **14. Given rows of text, write it in the form of columns.**

#### **SOURCE CODE**

# Import pandas package import pandas as pd

# Define a dictionary containing employee data  $data = \{ 'Name': [Jai', 'Princi', 'Gaurav', 'Anuj' ],$  'Age':[27, 24, 22, 32], 'Address':['Delhi', 'Kanpur', 'Allahabad', 'Kannauj'], 'Qualification':['Msc', 'MA', 'MCA', 'Phd']}

# Convert the dictionary into DataFrame  $df = pd$ .DataFrame(data)

# converting and overwriting values in column df["Name"]= df["Name"].str.lower()

print(df)

#### **OUTPUT**

**15. Given a page of text. Count the number of occurrences of each latter (Assume case insensitivity and don't consider special characters). Draw a histogram to represent the same**

#### **SOURCE CODE**

# Python3 code to demonstrate each occurrence frequency using naive method

# initializing string test  $str = "Python programming"$ 

# using naive method to get count of each element in string all\_freq =  $\{\}$ 

for i in test str: if i in all\_freq: all\_freq[i]  $+= 1$  else: all  $freq[i] = 1$ 

# printing result print ("Count of all characters is : $\ln$ "+ str(all\_freq))

#### **OUTPUT**

Count of all characters is : {'P': 1, 'y': 1, 't': 1, 'h': 1, 'o': 2, 'n': 2, ' ': 1, 'p': 1, 'r': 2, 'g': 2, 'a': 1, 'm': 2, 'i': 1}

### **16. Write program which performs the following operations on list's. Don't use built-in functions**

- **a) Updating elements of a list**
- **b) Concatenation of list's**
- **c) Check for member in the list**
- **d) Insert into the list**
- **e) Sum the elements of the list**
- **f) Push and pop element of list**
- **g) Sorting of list**
- **h) Finding biggest and smallest elements in the list**
- **i) Finding common elements in the list**

#### **a) UPDATING ELEMENTS OF A LIST SOURCE CODE**

list = ['physics', 'chemistry', 1997, 2000]; print ("Value available at index 2 : ") print (list[2])  $list[2] = 2001$ ; print ("New value available at index 2 : ") print (list[2])

#### **OUTPUT**

Value available at index 2 : 1997 New value available at index 2 : 2001

### **b) CONCATENATION OF LIST'S**

#### **SOURCE CODE**

# Initializing lists test\_list1 =  $[1, 4, 5, 6, 5]$ test\_list2 =  $[3, 5, 7, 2, 5]$ 

# using naive method to concat for i in test list2 :

test\_list1.append(i)

# Printing concatenated list print ("Concatenated list using naive method : "+ str(test\_list1))

### **OUTPUT**

Concatenated list using naive method : [1, 4, 5, 6, 5, 3, 5, 7, 2, 5]

### **C) CHECK FOR MEMBER IN THE LIST SOURCE CODE**

# Initializing list test\_list =  $[1, 6, 3, 5, 3, 4]$ 

print("Checking if 4 exists in list ( using loop ) : ")

# Checking if 4 exists in list using loop for i in test\_list:  $if(i == 4) :$ print ("Element Exists")

print("Checking if 4 exists in list ( using in ) : ")

# Checking if 4 exists in list using in if (4 in test\_list): print ("Element Exists")

#### **OUTPUT**

Checking if 4 exists in list ( using loop ) : Element Exists Checking if 4 exists in list ( using in ) : Element Exists

#### **d) INSERT INTO THE LIST SOURCE CODE**

# Python3 program for use of insert() method

 $list1 = [1, 2, 3, 4, 5, 6, 7]$ 

# insert 10 at 4th index list1.insert $(4, 10)$ print(list1)

 $list2 = [a', b', c', d', e']$ 

# insert z at the front of the list list2.insert $(0, 'z')$ print(list2)

#### **OUTPUT**

[1, 2, 3, 4, 10, 5, 6, 7] ['z', 'a', 'b', 'c', 'd', 'e']

### **E) SUM THE ELEMENTS OF THE LIST SOURCE CODE**

# Python program to find sum of elements in list  $total = 0$ 

# creating a list  $list1 = [11, 5, 17, 18, 23]$ 

# Iterate each element in list and add them in variale total for ele in range(0, len(list1)):  $total = total + list1[ele]$ 

# printing total value print("Sum of all elements in given list: ", total)

#### **OUTPUT**

Sum of all elements in given list: 74

### **f) PUSH AND POP ELEMENT OF LIST SOURCE CODE**

# Python code to demonstrate Implementing stack using list stack = ["Amar", "Akbar", "Anthony"] stack.append("Ram") stack.append("Iqbal") print(stack)

# Removes the last item print(stack.pop())

print(stack)

# Removes the last item print(stack.pop())

print(stack)

#### **OUTPUT**

['Amar', 'Akbar', 'Anthony', 'Ram', 'Iqbal'] Iqbal ['Amar', 'Akbar', 'Anthony', 'Ram'] Ram ['Amar', 'Akbar', 'Anthony']

### **g) SORTING OF LIST**

#### **SOURCE CODE**

numbers =  $[1, 3, 4, 2]$ 

# Sorting list of Integers in ascending numbers.sort()

print(numbers)

#### **OUTPUT**

[1, 2, 3, 4]

#### **SOURCE CODE 2**

strs = ["zebra", "code", "ide", "practice"]

# Sorting list of Integers in ascending strs.sort()

print(strs)

#### **OUTPUT**

['code', 'ide', 'practice', 'zebra'] **h) FINDING BIGGEST AND SMALLEST ELEMENTS IN THE LIST**

#### **SOURCE CODE**

# Python prog to illustrate the following in a list def find len(list1):  $length = len(list1)$  list1.sort() print("Largest element is:", list1[length-1]) print("Smallest element is:", list1[0]) print("Second Largest element is:", list1[length-2]) print("Second Smallest element is:", list1[1])

# Driver Code list1=[12, 45, 2, 41, 31, 10, 8, 6, 4] Largest = find  $len(list1)$ 

#### **OUTPUT**

Largest element is: 45 Smallest element is: 2 Second Largest element is: 41 Second Smallest element is: 4

### **i) FINDING COMMON ELEMENTS IN THE LIST**

### **SOURCE CODE**

# Python program to find the common elements in two lists def common\_member(a, b):

 $a$ <sub>set</sub> = set(a) b  $set = set(b)$ if (a\_set  $\& b$  set): print(a\_set & b\_set) else: print("No common elements")

 $a = [1, 2, 3, 4, 5]$ 

 $b = [5, 6, 7, 8, 9]$ common\_member(a, b)

 $a = [1, 2, 3, 4, 5]$  $b = [6, 7, 8, 9]$ common\_member(a, b)

#### **OUTPUT**

{5} No common elements

#### **SOURCE CODE 2**

# Python program to find common elements in Both sets using intersection function in sets function

 $def common member(a, b):$ 

a\_set = set(a)  $b$ <sub>set</sub> = set(b)

```
 # check length 
if len(a_set.intersection(b_set)) > 0:
   return(a_set.intersection(b_set)) 
 else: 
   return("no common elements")
```
 $a = [1, 2, 3, 4, 5]$  $b = [5, 6, 7, 8, 9]$ print(common\_member(a, b))

 $a = [1, 2, 3, 4, 5]$  $b = [6, 7, 8, 9]$ print(common member $(a, b)$ )

#### **OUTPUT**

{5} No common elements

**17. Write a program that reads a file, breaks each line into words, strips whitespace and punctuation from the words, and converts them to lowercase.**

#### **SOURCE CODE**

 $file1 = open("myfile.txt", "w")$ L = ["This is Delhi \n","This is Paris \n","This is London \n"]  $\# \nparallel$  is placed to indicate EOL (End of Line) file1.write("Hello \n") file1.writelines(L) file1.close() #to change file access modes

 $file1 = open("myfile.txt", "r+")$ 

print ("Output of Read function is ")

print (file1.read()) print # seek(n) takes the file handle to the nth # bite from the beginning. file1.seek(0) print ("Output of Readline function is ") print (file1.readline()) print file1.seek(0) # To show difference between read and readline print ("Output of Read(9) function is ") print (file1.read(9)) print file1.seek(0) print ("Output of Readline(9) function is ") print (file1.readline(9)) file1.seek(0) # readlines function print ("Output of Readlines function is ") print (file1.readlines()) print (file1.close())

#### **OUTPUT**

Output of Read function is Hello This is Delhi This is Paris This is London

Output of Readline function is Hello

Output of Read(9) function is Hello Th Output of Readline(9) function is Hello

Output of Readlines function is ['Hello \n', 'This is Delhi \n', 'This is Paris \n', 'This is London \n'] None

#### **SOURCE CODE**

# Python3 code to demonstrate working of removing punctuations in string Using loop + punctuation string

```
# initializing string 
test str = "Gfg, is best : for ! Python; "# printing original string 
print("The original string is : " + test_str) 
# initializing punctuations string 
punc = "'!()-[]{};:"'\, <>./?@#$%^&*_~'''
# Removing punctuations in string Using loop + punctuation string 
for ele in test_str: 
   if ele in punc: 
     test str = test str.replace(ele, "")# printing result 
print("The string after punctuation filter : " + test_str)
```
#### **OUTPUT**

The original string is : Gfg, is best : for ! Python ; The string after punctuation filter : GfgisbestforPython

**18. Go to Project Gutenberg (http://gutenberg.org) and download your favorite out-of-copyrightbook in plain text format. Read the book you downloaded, skip over the header information atthe beginning of the file, and process the rest of the words as before. Then modify the program tocount the total number of words in the book, and the number of times each word is used. Printthe number of different words used in the book. Compare different books by different authors,written in different eras.**

#### **SOURCE CODE**

 $f = open('test.txt', 'w')$ f.write('apple\n') f.write('orange\n') f.write('pear\n') f.close $()$  # Always close the file # Check the contents of the file created

```
# Open the file created for reading and read line(s) using readline() and readlines()
f = open('test.txt', 'r')f.readline() \# Read next line into a string
'apple\n'
f.readlines() # Read all (next) lines into a list of strings
['orange\n', 'pear\n']
f.readline() # Return an empty string after EOF
''f.close()
# Open the file for reading and read the entire file via read() 
f = open('test.txt', 'r')f.read() # Read entire file into a string
'apple\norange\npear\n'
f.close()
# Read line-by-line using readline() in a while-loop
```

```
f = open('test.txt')
```
 $line = f.readline()$  # include newline while line: line = line.rstrip()  $#$  strip trailing spaces and newline # process the line print(line)  $line = f.readline()$ apple orange pear f.close()

### **OUTPUT**

apple orange pear Traceback (most recent call last): File "C:/Users/BHANU/Documents/Bhanu python/2.py", line 32, in <module> apple NameError: name 'apple' is not defined

**19. Go to Project Gutenberg (http://gutenberg.org) and download your favorite out-of-copyrightbook in plain text format. Write a program that allows you to replace words, insert words anddelete words from the file.**

#### **SOURCE CODE**

'''

import string, time def del punctuation(item): ''' This function deletes punctuation from a word. ''' punctuation = string.punctuation for c in item: if c in punctuation:  $item = item.replace(c, '')$  return item def break\_into\_words(): ''' This function reads file, breaks it into a list of used words in lower case. '''  $book = open('tsawyer.txt')$ words  $list = []$  for line in book: for item in line.split(): item = del\_punctuation(item)  $item = item.lower()$  #print(item) words\_list.append(item) return words\_list def create\_dict():

This function calculates words frequency and

```
 returns it as a dictionary.
 '''
  words list = break into words()
  dictionary = \{\}for word in words list:
     if word not in dictionary:
       dictionary[word] = 1 else:
       dictionary[word] += 1 return dictionary
```

```
dictionary = create\, dict()dictionary.pop(", None) # accidentally 5 empty strings appeared in the dictionary. why?
```
print('The total number of words in the book is {}'.format(len(break\_into\_words()))) print('The number of different words used in the book {}'.format(len(dictionary)))

start  $time = time.time()$ print('The total number of words in the book is {}'.format(len(break\_into\_words()))) print('The number of different words used in the book {}'.format(len(dictionary)))  $function_time = time.time() - start_time$ 

print('Running time is {0:.4f} s'.format(function\_time))

#### **OUTPUT**

**20. Consider all the files on your PC. Write a program which checks for duplicate files in your PC and displays their location. Hint: If two files have the same checksum, they probably have thesame contents.**

### **SOURCE CODE**

```
def create(size): 
       t1 = datetime.now()
       list2 = [] # empty list is created
       list1 = get\_drives()print ("Drives are \n")
        for d in list1:
               print d,"",
        print "\nCreating Index..." 
        for each in list1:
               process1 = Thread(target=search1, args=(each, size)) process1.start()
                list2.append(process1)
        for t in list2:
                t.join() # Terminate the threads
        print len(dict1)
       pickle file = open("mohit.dup1", "w") cPickle.dump(dict1,pickle_file)
```

```
 pickle_file.close()
       t2= datetime.now()
       total =t2-t1 print "Time taken to create " , total
def file_open():
       pickle file = open("mohit.dup1", "r")file_dict = cPickle.load(pickle_file)
        pickle_file.close()
        return file_dict
```
#### **OUTPUT**

**21. Consider turtle object. Write functions to draw triangle, rectangle, polygon, circle and sphere. Use object oriented approach.**

#### **TRIANGLE SOURCE CODE**

import turtle

# Screen() method to get screen wn=turtle.Screen()

# creating tess object tess=turtle.Turtle()

 $def triangle(x,y)$ :

 # it is used to draw out the pen tess.penup()

 # it is used to move curson at x # and y position  $tess.goto(x,y)$ 

 # it is used to draw in the pen tess.pendown() for i in range $(3)$ :

 # move cursor 100 unit # digit forward tess.forward(100)

 # turn cursor 120 degree left tess.left(120)

 # Again,move cursor 100 unit # digit forward tess.forward(100)

# special built in function to send current # position of cursor to traingle turtle.onscreenclick(triangle,1)

#### turtle.listen()

# hold the screen turtle.done()

**OUTPUT**

### **RECTANGLE SOURCE CODE**

# draw Rectangle in Python Turtle import turtle

 $t =$  turtle. Turtle()

 $l = int(input("Enter the length of the Rectangle:"))$  $w = int(input("Enter the width of the Rectangle:"))$ 

for  $\_$  in range(4):

 # drawing length if  $\frac{6}{5}$  2 = 0: t.forward $(l)$  # Forward turtle by l units t.left(90)  $#$  Turn turtle by 90 degree

 # drawing width else: t.forward $(w)$  # Forward turtle by w units t.left(90)  $\#$  Turn turtle by 90 degree

### **OUTPUT**

**Enter the length of the Rectangle: 300 Enter the width of the Rectangle: 50**

**POLYGON**

#### **SOURCE CODE**

۷

# draw any polygon in turtle

import turtle

# creating turtle pen  $t =$  turtle. Turtle()

# taking input for the no of the sides of the polygon  $n = int(input("Enter the no of the sides of the polygon : "))$ 

# taking input for the length of the sides of the polygon  $l = int(input("Enter the length of the sides of the polygon :"))$ 

```
for \_ in range(n):
   turtle.forward(l) 
   turtle.right(360 / n)
```
#### **OUTPUT**

Enter the no of the sides of the polygon: 10 Enter the length of the sides of the polygon: 50

#### **CIRCLE SOURCE CODE**

import turtle

# Initializing the turtle  $t =$  turtle. Turtle()

 $r = 50$ t.circle(r)

### **OUTPUT**

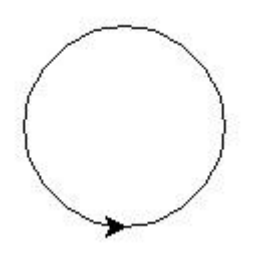

### **TANGENT CIRCLES**

### **SORCE CODE**

# Python program to demonstrate tangent circle drawing import turtle  $t =$  turtle. Turtle() # radius for smallest circle  $r = 10$ # number of circles  $n = 10$ # loop for printing tangent circles for i in range $(1, n + 1, 1)$ : t.circle $(r * i)$ 

### **OUTPUT**

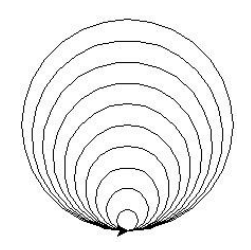

### **SPIRAL CIRCLE**

### **SOURCE CODE**

# Python program to demonstrate spiral circle drawing import turtle  $t =$  turtle. Turtle() # taking radius of initial radius  $r = 10$ # Loop for printing spiral circle for i in range(100):  $t.circle(r + i, 45)$ 

### **OUTPUT**

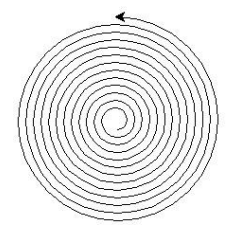

### **COCENTRIC CIRCLES**

### **SOURCE CODE**

# Python program to demonstrate concentric circle drawing

import turtle  $t =$  turtle. Turtle() # radius of the circle  $r = 10$ # Loop for printing concentric circles for i in range(50): t.circle $(r * i)$  $t.up()$ t.sety $((r * i)*(-1))$ t.down()

### **SPHARE SOURCE CODE**

# import the turtle modules import turtle

```
# define the function 
# for triangle 
def form_tri(side): 
  for i in range(3):
     my pen.fd(side)
      my_pen.left(120) 
      side -= 10 
# Forming the window screen 
tut = turtle. Screen()tut.bgcolor("green") 
tut.title("Turtle")
```

```
my\_pen = turtle. Turtle()my_pen.color("orange")
```
 $tut = turtle. Screen()$ 

```
# for different shapes 
side = 300for i in range(10):
   form_tri(side) 
  side =30
```
### **SOURCE CODE 2**

# import the turtle modules import turtle

```
# define the function 
# for square 
def form_sq(side): 
  for i in range(4):
      my_pen.fd(side) 
      my_pen.left(90) 
     side = 5
```
# Forming the window screen  $tut = turtle. Screen()$ tut.bgcolor("green") tut.title("Turtle")

 $my\_pen = turtle. Turtle()$ my\_pen.color("orange")

tut = turtle.Screen()

# for different shapes  $side = 200$ 

for i in range $(10)$ : form\_sq(side)

```
side=20
```
### SOURCE CODE 3

# import the turtle modules import turtle # define the function # for hexagon def form\_hex(side): for i in range $(6)$ : my\_pen.fd(side) my\_pen.left(300) side  $= 2$ 

# Forming the window screen  $tut = turtle.Screen()$ tut.bgcolor("green") tut.title("Turtle")

my  $pen = \text{turtle}.\text{Turtle}$ my\_pen.color("orange")

 $tut = turtle.Screen()$ # for different sizes side  $= 120$ for i in range $(5)$ : form\_hex(side) side  $= 12$ 

### **22. Write a program illustrating the object oriented features supported by Python.**

Class is defined under a "Class" Keyword.

class class1():  $\frac{1}{2}$  class 1 is the name of the class

#### **Objects:**

Objects are an instance of a class. It is an entity that has state and behavior. In a nutshell, it is an instance of a class that can access the data.

**Syntax:**  $obj = class1()$ 

Here obj is the "object" of class1.

### **Creating an Object and Class in python: Example:**

class employee(): def \_\_init\_\_(self,name,age,id,salary): #creating a function self.name  $=$  name  $#$  self is an instance of a class  $self. age = age$  $self.salary = salary$  $self.id = id$ 

 $emp1 = emplove('harshit'', 22,1000,1234)$ #creating objects  $emp2 = employee("arjun", 23,2000,2234)$ print(emp1.\_\_dict\_\_)#Prints dictionary

**Output:** {'name': 'harshit', 'age': 22, 'salary': 1234, 'id': 1000}

#### **INHERITANCE:**

Inheritance is defined as the capability of one class to derive or inherit the properties from some other class and use it whenever needed. Inheritance provides the following properties:

- $\triangleright$  It represents real-world relationships well.
- ➢ It provides reusability of code. We don't have to write the same code again and again. Also, it allows us to add more features to a class without modifying it.
- $\triangleright$  It is transitive in nature, which means that if class B inherits from another class A, then all the subclasses of B would automatically inherit from class A.

# Base class or Parent class class Child: # Constructor def init (self, name): self.name = name # To get name def getName(self): return self.name # To check if this person is student def isStudent(self): return False # Derived class or Child class class Student(Child): # True is returned def isStudent(self): return True # Driver code # An Object of Child  $std = Child("Ram")$ print(std.getName(), std.isStudent()) # An Object of Student std = Student("Shivam") print(std.getName(), std.isStudent())

#### **Output:**

Ram False Shivam True

Types of Inheritance depends upon the number of child and parent classes involved. There are four types of inheritance in Python:

**Single Inheritance:** Single inheritance enables a derived class to inherit properties from a single parent class, thus enabling code reusability and the addition of new features to existing code.

#### **SOURCE CODE**

# Base class class Parent: def func1(self): print("This function is in parent class.")

# Derived class class Child(Parent): def func2(self): print("This function is in child class.")

# Driver's code  $object = Child()$ object.func1() object.func2()

#### **OUTPUT:**

This function is in parent class. This function is in child class.

**Multiple Inheritance:** When a class can be derived from more than one base class this type of inheritance is called multiple inheritance. In multiple inheritance, all the features of the base classes are inherited into the derived class.

### **SOURCE CODE**

# Base class1 class Mother: mothername = "" def mother(self): print(self.mothername)

# Base class2 class Father: fathername = "" def father(self): print(self.fathername)

# Derived class class Son(Mother, Father): def parents(self): print("Father :", self.fathername) print("Mother :", self.mothername)

# Driver's code  $s1 = Son()$ s1.fathername = "RAM" s1.mothername = "SITA" s1.parents()

### **OUTPUT:**

Father : RAM Mother : SITA

### **Multilevel Inheritance**

In multilevel inheritance, features of the base class and the derived class are further inherited into the new derived class. This is similar to a relationship representing a child and grandfather.

#### **SOURCE CODE**

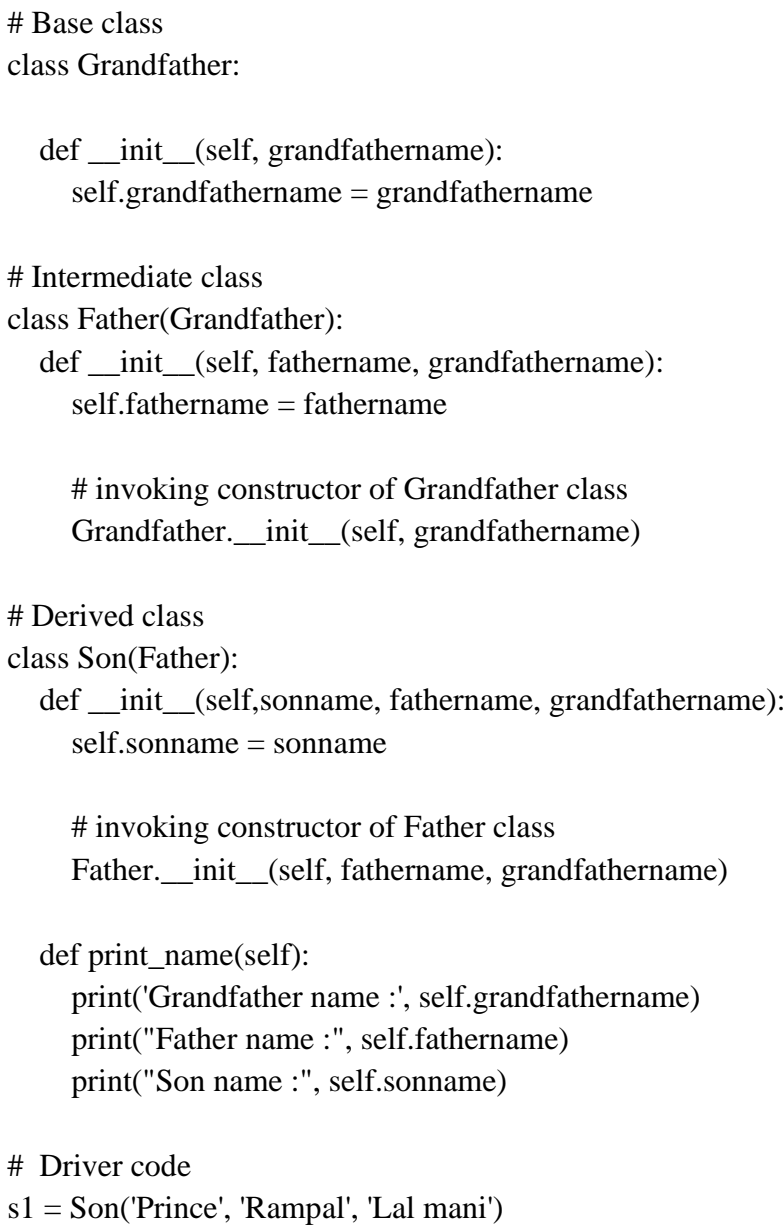

print(s1.grandfathername) s1.print\_name()

### **OUTPUT:**

Lal mani Grandfather name : Lal mani Father name : Rampal Son name : Prince

**Hierarchical Inheritance:** When more than one derived classes are created from a single base this type of inheritance is called hierarchical inheritance. In this program, we have a parent (base) class and two child (derived) classes.

#### **SOURCE CODE**

# Base class class Parent: def func1(self): print("This function is in parent class.")

# Derived class1 class Child1(Parent): def func2(self): print("This function is in child 1.")

# Derivied class2 class Child2(Parent): def func3(self): print("This function is in child 2.")

# Driver's code  $object1 = Child1()$  $object2 = Child2()$ object1.func1() object1.func2() object2.func1() object2.func3()

#### **OUTPUT:**

This function is in parent class. This function is in child 1. This function is in parent class. This function is in child 2.

**Hybrid Inheritance:** Inheritance consisting of multiple types of inheritance is called hybrid inheritance.

#### **SOURCE CODE**

class School: def func1(self): print("This function is in school.")

class Student1(School): def func2(self): print("This function is in student 1. ")

class Student2(School): def func3(self): print("This function is in student 2.")

class Student3(Student1, School): def func4(self): print("This function is in student 3.")

```
# Driver's code
object = Student3()object.func1()
object.func2()
```
### **OUTPUT:**

This function is in school. This function is in student 1.

### **POLYMORPHISM**

**What is Polymorphism:** The word polymorphism means having many forms. In programming, polymorphism means same function name (but different signatures) being uses for different types.

### **SOURCE CODE**

# Python program to demonstrate in-built polymorphic functions

# len() being used for a string print(len("python"))

# len() being used for a list print(len([10, 20, 30]))

### **OUTPUT**

6 3

**Examples of used defined polymorphic functions:**

### # A simple Python function to demonstrate Polymorphism **SOURCE CODE**

```
def add(x, y, z = 0):
  return x + y + z# Driver code 
print(add(2, 3))print(\text{add}(2, 3, 4))
```
### **OUTPUT**

5 9

### **POLYMORPHISM WITH CLASS METHODS:**

Below code shows how python can use two different class types, in the same way. We create a for loop that iterates through a tuple of objects. Then call the methods without being concerned about which class type each object is. We assume that these methods actually exist in each class.

### **SOURCE CODE**

```
class India(): 
   def capital(self): 
      print("New Delhi is the capital of India.") 
   def language(self): 
      print("Hindi is the most widely spoken language of India.") 
   def type(self): 
      print("India is a developing country.") 
class USA(): 
   def capital(self): 
      print("Washington, D.C. is the capital of USA.") 
   def language(self): 
      print("English is the primary language of USA.") 
   def type(self): 
      print("USA is a developed country.") 
obj\_ind = India()obj\_usa = USA()for country in (obj_ind, obj_usa): 
   country.capital() 
   country.language()
```
### **OUTPUT**

New Delhi is the capital of India. Hindi is the most widely spoken language of India. India is a developing country. Washington, D.C. is the capital of USA. English is the primary language of USA. USA is a developed country.

### **POLYMORPHISM WITH INHERITANCE:**

In Python, Polymorphism lets us define methods in the child class that have the same name as the methods in the parent class. In inheritance, the child class inherits the methods from the parent class. However, it is possible to modify a method in a child class that it has inherited from the parent class. This is particularly useful in cases where the method inherited from the parent class doesn't quite fit the child class. In such cases, we re-implement the method in the child class. This process of reimplementing a method in the child class is known as Method Overriding.

### **SOURCE CODE:**

```
class Bird: 
  def intro(self): 
   print("There are many types of birds.") 
  def flight(self): 
   print("Most of the birds can fly but some cannot.") 
class sparrow(Bird): 
  def flight(self): 
   print("Sparrows can fly.") 
class ostrich(Bird): 
  def flight(self): 
   print("Ostriches cannot fly.") 
obj\_bird = Bird()obj\_spr = sparrow()obj\_ost = ostrict()obj_bird.intro() 
obj_bird.flight() 
obj_spr.intro() 
obj_spr.flight() 
obj_ost.intro()
```
obj\_ost.flight()

### **OUTPUT:**

There are many types of birds. Most of the birds can fly but some cannot. There are many types of birds. Sparrows can fly. There are many types of birds. Ostriches cannot fly.

### **POLYMORPHISM WITH A FUNCTION AND OBJECTS:**

It is also possible to create a function that can take any object, allowing for polymorphism. In this example, let's create a function called "func()" which will take an object which we will name "obj". Though we are using the name 'obj', any instantiated object will be able to be called into this function. Next, lets give the function something to do that uses the 'obj' object we passed to it. In this case lets call the three methods, viz., capital(), language() and type(), each of which is defined in the two classes 'India' and 'USA'. Next, let's create instantiations of both the 'India' and 'USA' classes if we don't have them already. With those, we can call their action using the same func() function:

### **SOURCE CODE:**

```
class India(): 
   def capital(self): 
      print("New Delhi is the capital of India.") 
   def language(self): 
      print("Hindi is the most widely spoken language of India.") 
   def type(self): 
      print("India is a developing country.") 
class USA(): 
   def capital(self): 
      print("Washington, D.C. is the capital of USA.") 
   def language(self): 
      print("English is the primary language of USA.") 
   def type(self): 
      print("USA is a developed country.") 
def func(obj): 
   obj.capital() 
   obj.language() 
   obj.type() 
obj\_ind = India()obj\_usa = USA()
```
func(obj\_ind) func(obj\_usa)

#### **OUTPUT:**

New Delhi is the capital of India. Hindi is the most widely spoken language of India. India is a developing country. Washington, D.C. is the capital of USA. English is the primary language of USA. USA is a developed country.

### **ENCAPSULATION SOURCE CODE**

```
# Creating a Base class
class Base:
  def init (self):
    self.a = "python programming"self. c = "python programming"
```
# Creating a derived class class Derived(Base): def \_\_init\_\_(self):

```
 # Calling constructor of
      # Base class
      Base.__init__(self) 
      print("Calling private member of base class: ")
     print(self. c)# Driver code
obj1 = Base()print(obj1.a)
```
### **OUTPUT**

python programming

### **ABSTRACT CLASSES OR ABSTRACTION SOURCE CODE 1:**

# Python program showing abstract base class work

from abc import ABC, abstractmethod

class Polygon(ABC):

 # abstract method def noofsides(self): pass

class Triangle(Polygon):

 # overriding abstract method def noofsides(self): print("I have 3 sides")

class Pentagon(Polygon):

 # overriding abstract method def noofsides(self): print("I have 5 sides")

class Hexagon(Polygon):

 # overriding abstract method def noofsides(self): print("I have 6 sides")

class Quadrilateral(Polygon):

 # overriding abstract method def noofsides(self): print("I have 4 sides")

# Driver code  $R = Triangle()$ R.noofsides()

 $K = Quadrilateral()$ K.noofsides()

 $R = Pentagon()$ R.noofsides()

 $K =$ Hexagon() K.noofsides()

### **OUTPUT:**

I have 3 sides I have 4 sides I have 5 sides I have 6 sides

#### **SOURCE CODE 2:**

# Python program showing abstract base class work from abc import ABC, abstractmethod class Animal(ABC): def move(self): pass class Human(Animal): def move(self): print("I can walk and run") class Snake(Animal): def move(self): print("I can crawl") class Dog(Animal): def move(self): print("I can bark") class Lion(Animal): def move(self): print("I can roar") # Driver code  $R =$ Human() R.move()  $K = Snake()$ K.move()  $R = \text{Dog}()$ R.move()  $K = Lion()$ 

K.move()

#### **OUTPUT:**

I can walk and run

### I can crawl I can bark I can roar **IMPLEMENTATION THROUGH SUBCLASSING: SOURCE CODE**

# Python program showing implementation of abstract class through sub classing

import abc

class parent: def geeks(self): pass

class child(parent): def geeks(self): print("child class")

# Driver code print( issubclass(child, parent)) print( isinstance(child(), parent))

#### **OUTPUT:**

True True

### **CONCRETE METHODS IN ABSTRACT BASE CLASSES:**

#### **SOURCE CODE**

# Python program invoking a method using super()

import abc from abc import ABC, abstractmethod

class R(ABC): def rk(self): print("Abstract Base Class")

class K(R): def rk(self): super().rk() print("subclass ")

# Driver code  $r = K()$ r.rk()

### **OUTPUT:**

Abstract Base Class Subclass

#### **ABSTRACT PROPERTIES:**

#### **SOURCE CODE**

# Python program showing abstract properties

import abc from abc import ABC, abstractmethod

class parent(ABC): @abc.abstractproperty def python(self): return "parent class" class child(parent):

 @property def python(self): return "child class"

try:

 $r = parent()$  print( r.geeks) except Exception as err: print (err)

 $r = child()$ print (r.python)

#### **OUTPUT:**

Can't instantiate abstract class parent with abstract methods python child class

### **ABSTRACT CLASS INSTANTIATION:**

#### **SOURCE CODE**

# Python program showing abstract class cannot be an instantiation from abc import ABC,abstractmethod

class Animal(ABC): @abstractmethod def move(self): pass class Human(Animal): def move(self): print("I can walk and run")

class Snake(Animal):

```
 def move(self): 
                     print("I can crawl") 
               class Dog(Animal): 
                  def move(self): 
                     print("I can bark") 
               class Lion(Animal): 
                  def move(self): 
                     print("I can roar") 
               c=Animal() 
OUTPUT:
               Traceback (most recent call last):
                 File "/home/ffe4267d930f204512b7f501bb1bc489.py", line 19, in 
                  c=Animal()
               TypeError: Can't instantiate abstract class Animal with abstract methods move
```
**23. Design a Python script using the Turtle graphics library to construct a turtle bar chart representing the grades obtained by N students read from a file categorising them into distinction, first class, second class, third class and failed.**

```
SOURCE CODE:
               import turtle
               def drawBar(t, height):
                   """ Get turtle t to draw one bar, of height. """
                  t.begin fill() # start filling this shape
                   t.left(90)
                   t.forward(height)
                   t.write(str(height))
                   t.right(90)
                   t.forward(40)
                   t.right(90)
                   t.forward(height)
                   t.left(90)
                  t.end\text{fill}() \# stop filling this shape
               xs = [55, 45, 75, 65, 66, 35, 6, 8] # here is the data
               maxheight = max(xs)numbers = len(xs)border = 10wn = \text{turtle.Screen} \qquad \qquad # Set up the window and its attributeswn.setworldcoordinates(0-border, 0-border, 40*numbars+border, maxheight+border)
               wn.bgcolor("lightgreen")
               tess = \text{turb}. \text{Turb}() # create tess and set some attributes
               tess.color("blue")
               tess.fillcolor("red")
               tess.pensize(3)
```
for a in xs: drawBar(tess, a)

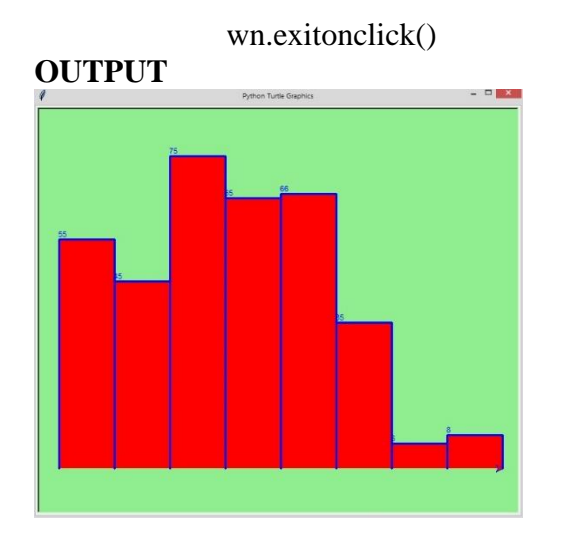

**24. Design a Python script to determine the difference in date for given two dates in YYYY:MM:DD format(0 <= YYYY <= 9999, 1 <= MM <= 12, 1 <= DD <= 31) following the leap year rules.**

**AIM:** 

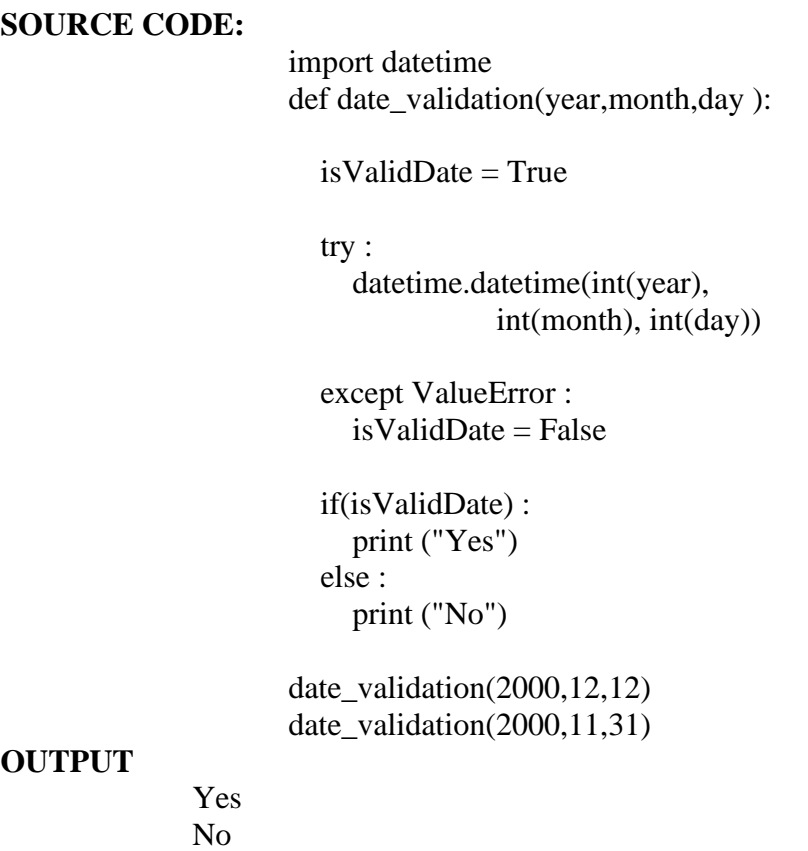

### **25. Design a Python Script to determine the time difference between two given times in HH:MM:SS format.**(  $0 \le HH \le 23$ ,  $0 \le MM \le 59$ ,  $0 \le SS \le 59$ )

**Aim:** To find the difference between two given times using python programming.

#### **Source Code:**

def removeColon(s):

```
if (len(s) == 4):
  s = s[:1] + s[2:]if (len(s) == 5):
  s = s[:2] + s[3:]
```

```
 return int(s)
```
# Main function which finds difference def diff(s1, s2):

```
 # Change string 
# (eg. 2:21 --> 221, 00:23 --> 23)
time1 = removeColor(s1)time2 = removeColor(s2)
```
 # Difference between hours hourDiff = time $2$  // 100 - time $1$  // 100 - 1;

 # Difference between minutes  $minDiff = time2 % 100 + (60 - time1 % 100)$ 

if (minDiff  $>= 60$ ): hour $Diff += 1$  $minDiff = minDiff - 60$ 

 # Convert answer again in string with ':'  $res = str(hourDiff) + '$ :' + str(minDiff)

return res

# Driver code  $s1 = "14:00"$  $s2 = "18:45"$ 

print(diff(s1, s2))

### **OUTPUT**

4:45